## SIEMENS VT63 3VT8010-1AA03-0AA0

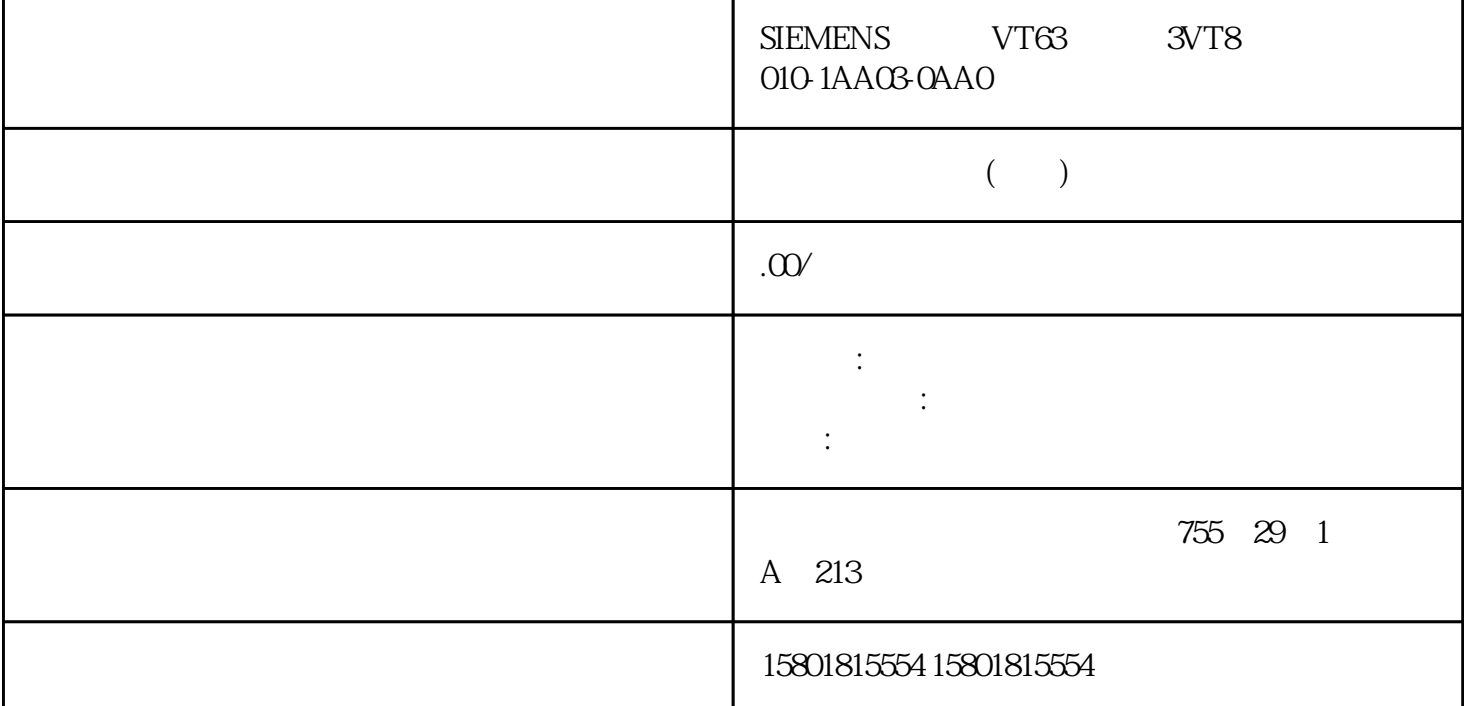

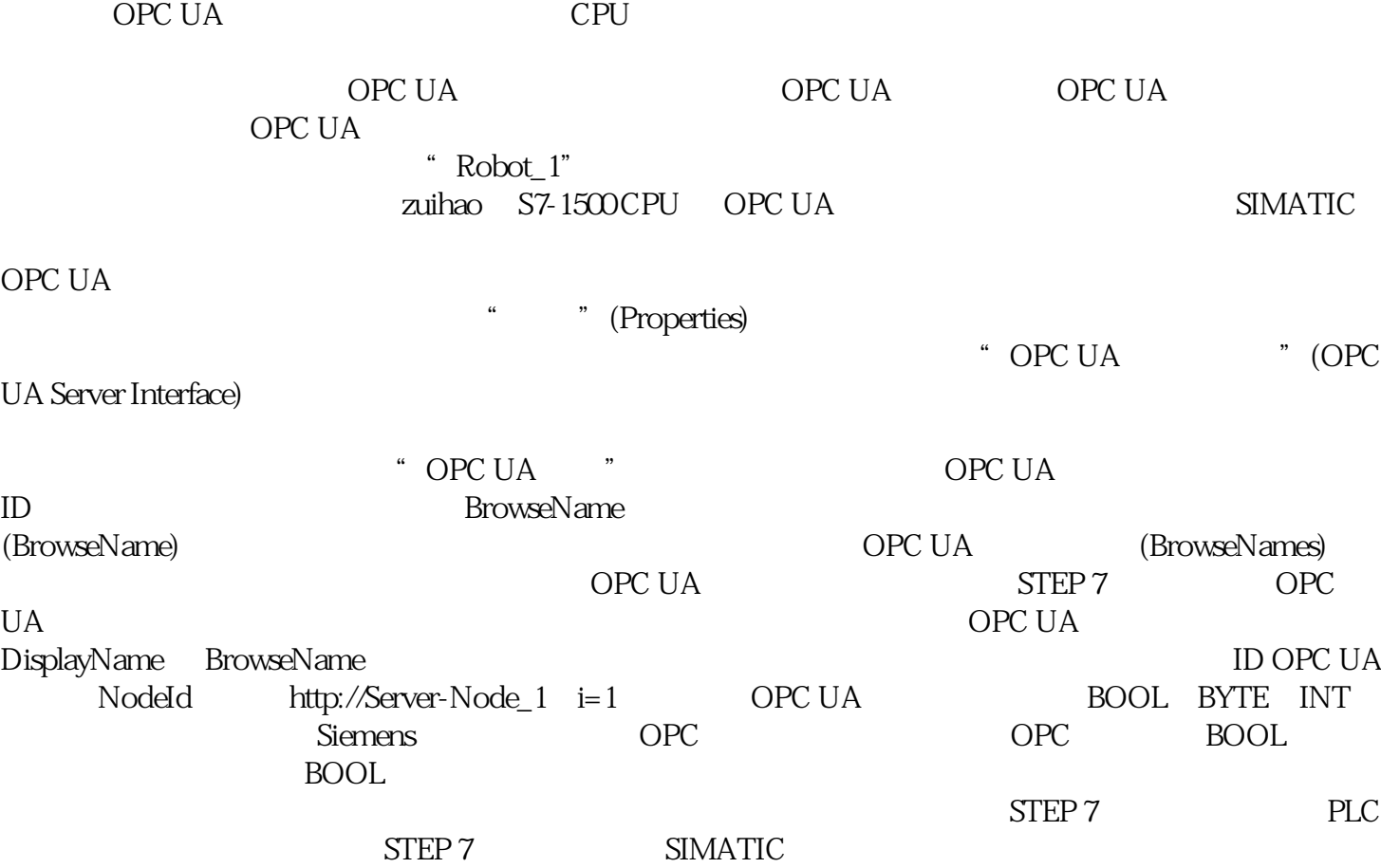

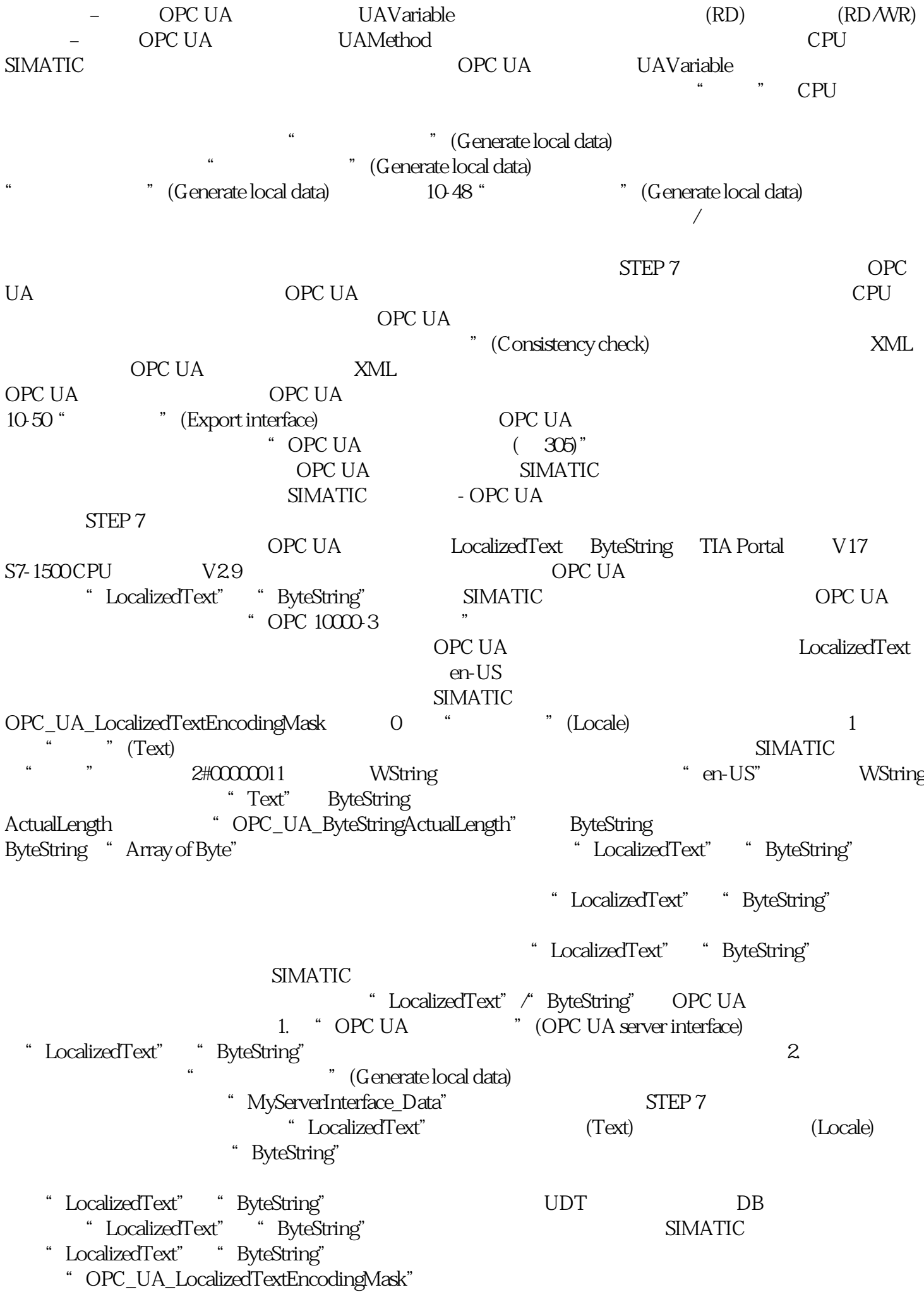

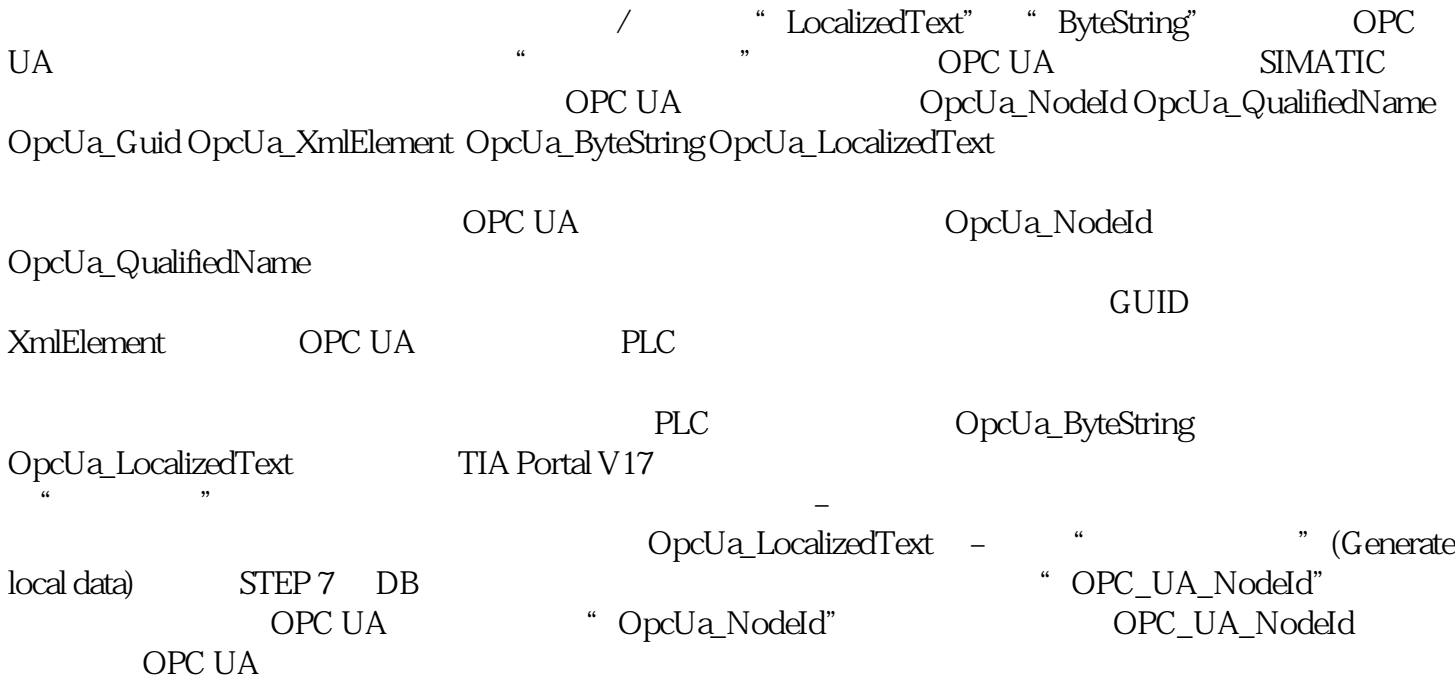